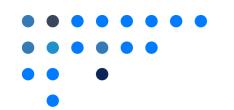

## Public Page Link

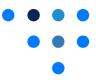

If enabled, Assemble provides organizations with a public webpage for automatic postings of meetings, agendas, and minutes. Most organizations connect the public page to the district webpage using a hyperlink. Homepage link can be accessed from Assemble.

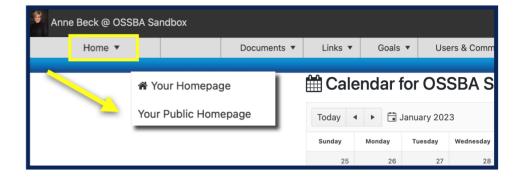

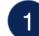

## Click Home and Your Public Homepage.

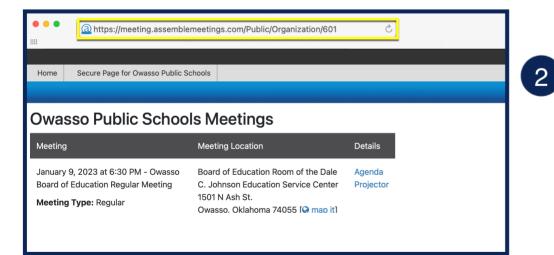

Locate the link at the top of the webpage to share.